## Package 'lcpm'

January 9, 2020

<span id="page-0-0"></span>Type Package

Title Ordinal Outcomes: Generalized Linear Models with the Log Link

Version 0.1.1

Author Gurbakhshash Singh and Gordon Hilton Fick

Maintainer Gurbakhshash Singh <gsingh@ccsu.edu>

Description An implementation of the Log Cumulative Probability Model (LCPM) and Proportional Probability Model (PPM) for which the Maximum Likelihood Estimates are determined using constrained optimization. This implementation accounts for the implicit constraints on the parameter space. Other features such as standard errors, z tests and p-

values use standard methods adapted from the results based on constrained optimization.

#### License GPL-3

Encoding UTF-8

LazyData true

**Depends** plyr ( $>= 1.8.4$ ), numDeriv ( $>= 2016.8-1$ ), Matrix ( $>= 1.2-11$ ), stats  $(>= 3.4.2)$ 

RoxygenNote 7.0.2

NeedsCompilation no

Repository CRAN

Date/Publication 2020-01-09 07:10:02 UTC

### R topics documented:

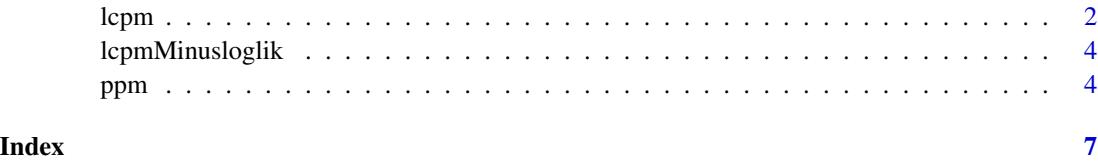

1

#### <span id="page-1-1"></span><span id="page-1-0"></span>Description

lcpm provides the maximum likelihood estimate for ordinal outcomes (J>2 categories) and a Generalized Linear Model (GLM) with the log link without the assumption of proportionality. That is, lcpm determines the MLE for  $log[P(y \le j)] = cut_j + X$  beta\_j subject to  $[cut_j - 1 + X$  beta\_j-1  $\le$  $cut_i + X beta_i$  and  $[cut_i + X beta_i] \leq 0$ . This implementation uses constr0pt im to determine the MLE and so the results account for the restricted parameter space.

#### Usage

```
lcpm(
  formula.linear,
  data,
  conf. level = 0.95,
  y.order = NULL,
  startval = NULL,
  less. than.0 = TRUE,control.list = NULL,
  eps.outer = NULL,
  ...
\mathcal{E}
```
#### Arguments

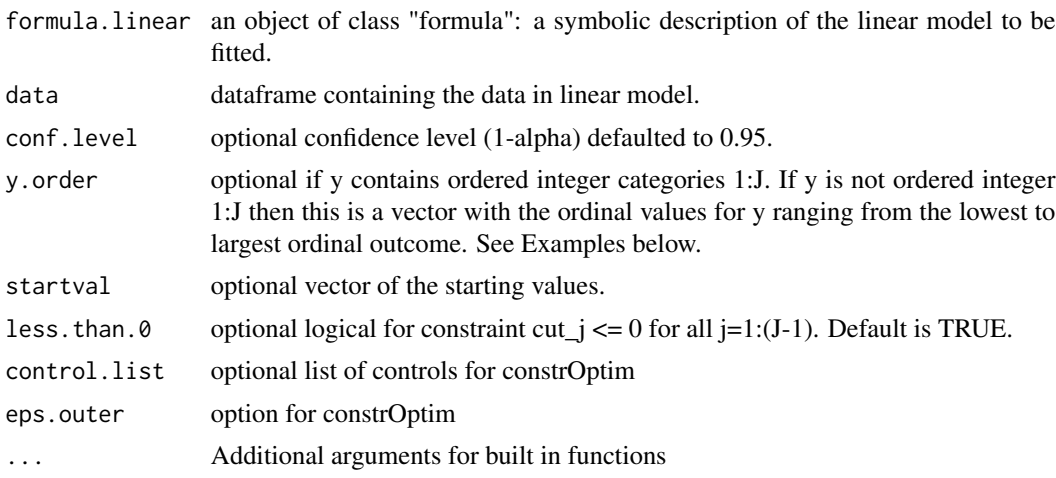

#### Value

list of class "lcpm" is returned containing:

coefficients vector of the estimate of cut\_j and beta\_j

<span id="page-2-0"></span>lcpm 3

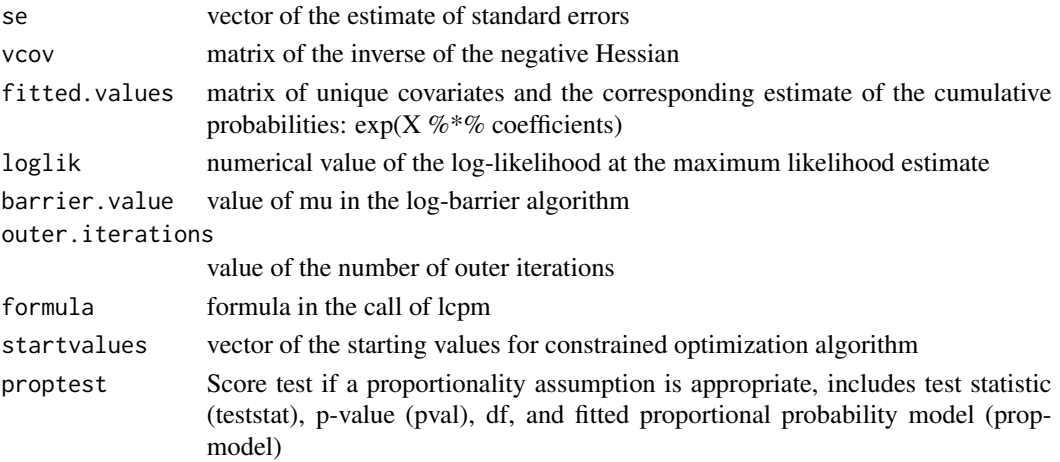

#### Note

A warning of MLE close to the boundary must be carefully considered. Data may have some structure that requires attention. Additionally, there is no imputation. Any NA results in complete row removal.

#### References

Singh, G; Fick, G.H. Ordinal outcomes: a cumulative probability model with the log link without an assumption of proportionality. Manuscript in preparation.

#### See Also

#### [ppm](#page-3-1)

#### Examples

# Example below showing the use of y.order if outcome is not integers 1:J. # See examples in ppm for an additional example

```
var_a <- c(rep(0,60),rep(1,60))
var_b <- c(rep(0,90),rep(1,30))
y1 < -c(rep(2,5),rep(3,10),rep(5,5),rep(10,10),
rep(2,5),rep(3,10),rep(5,10),rep(10,5),
rep(2,10),rep(3,5),rep(5,5),rep(10,10),
rep(2,10),rep(3,5),rep(5,10),rep(10,5))
```

```
testdata<-data.frame(y=y1,var_a=var_a,var_b=var_b)
```

```
# LCPM estimates for non-proportional model
test1<-lcpm(y - var_a + var_b, data=testdata, y. order=c(2,3,5,10))summary(test1)
```

```
# The proportional probability model used for the score test
summary(test1$proptest$propmodel)
```
#### <span id="page-3-0"></span>Description

lcpmMinusloglik provides the negative of the log-likelihood function for a Generalized Linear Model with a log link and ordinal outcomes to be minimized in functions [lcpm](#page-1-1) and [ppm](#page-3-1).

#### Usage

lcpmMinusloglik(betapar, Xa1, XaJ, Xaj1, Xaj2)

#### **Arguments**

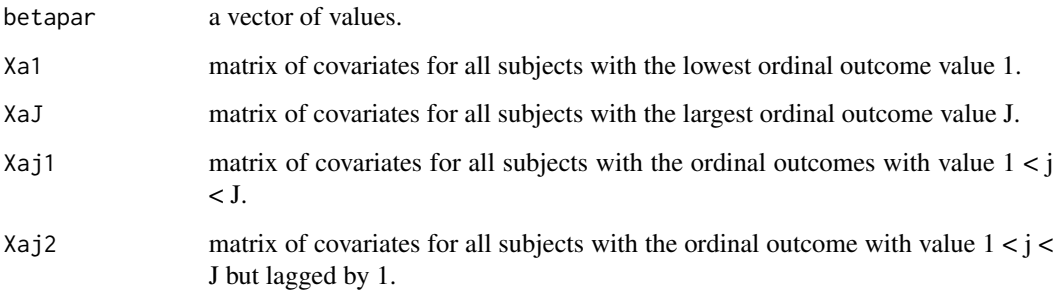

#### Value

value of the negative log-likelihood evaluated at betapar

<span id="page-3-1"></span>ppm *Fitting a Proportional Probability Model*

#### Description

ppm provides the maximum likelihood estimate for ordinal outcomes (J>2 categories) and a Generalized Linear Model with the log link with the assumption of proportionality. That is, ppm determines the MLE for  $log[P(y \le j)] = cut_j + X$  beta subject to  $[cut_j - 1 \le cut_j]$  and  $[cut_j + X$  beta  $\le = 0$ . This implementation uses [constrOptim](#page-0-0) to determine the MLE and so the results should correctly account for the restricted parameter space. A proposed test for proportionality is included in [lcpm](#page-1-1).

ppm 5

#### Usage

```
ppm(
  formula.linear,
  data,
  conf. level = 0.95,y.order = NULL,
  startval = NULL,
  less.than.0 = TRUE,
  control.list = NULL,
  eps.outer = NULL,
  ...
\mathcal{L}
```
#### Arguments

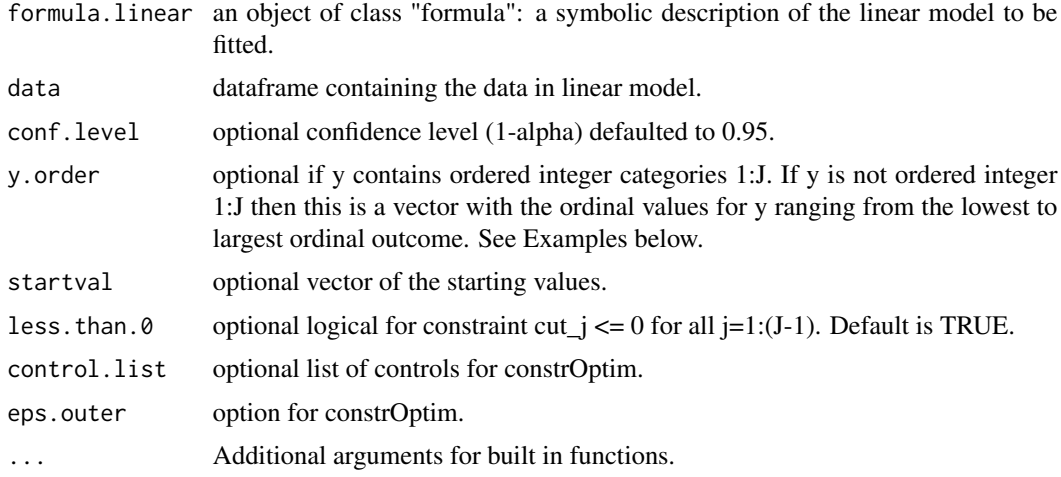

#### Value

list of class "ppm" is returned containing:

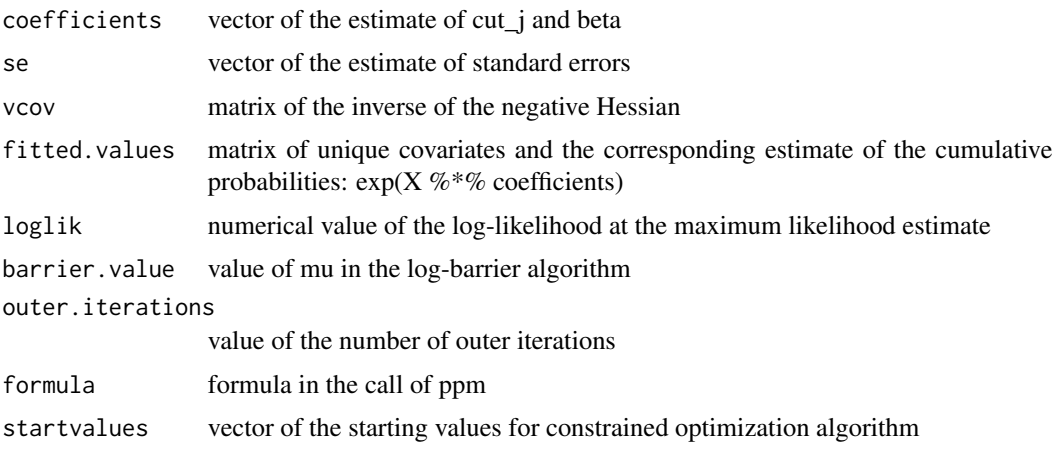

#### <span id="page-5-0"></span>Note

A warning of MLE close to the boundary must be carefully considered. Data may have some structure that requires attention. Additionally, there is no imputation. Any NA results in complete row removal.

#### References

Singh, G; Fick, G.H. (accepted) Ordinal outcomes: a cumulative probability model with the log link and an assumption of proportionality. Statistics in Medicine.

#### See Also

[lcpm](#page-1-1)

#### Examples

# 2 examples below showing the use of y.order if outcome are not integers 1:J.

```
# Example 1:
```

```
var_a <- c(rep(0,60),rep(1,60))
var_b <- c(rep(0,90),rep(1,30))
y1<-c(rep(2,5),rep(3,10),rep(5,5),rep(10,10),
rep(2,5),rep(3,10),rep(5,10),rep(10,5),
rep(2,10),rep(3,5),rep(5,5),rep(10,10),
rep(2,10),rep(3,5),rep(5,10),rep(10,5))
```
testdata<-data.frame(y=y1,var\_a=var\_a,var\_b=var\_b)

```
# PPM estimates for proportional model
test1<-ppm(y \sim var_a + var_b, data=testdata, y.order=c(2,3,5,10))
summary(test1)
```
# Example 2:

```
y2<-c(rep("a",5),rep("b",10),rep("c",5),rep("d",10),
rep("a",5),rep("b",10),rep("c",10),rep("d",5),
rep("a",10),rep("b",5),rep("c",5),rep("d",10),
rep("a",10),rep("b",5),rep("c",10),rep("d",5))
testdata2<-data.frame(y=y2,var_a=var_a,var_b=var_b)
test2<-ppm(y~var_a + var_b , data=testdata2, y.order=c("a","b","c","d"))
summary(test2)
```
# <span id="page-6-0"></span>Index

constrOptim, *[2](#page-1-0)*, *[4](#page-3-0)*

lcpm, [2,](#page-1-0) *[4](#page-3-0)*, *[6](#page-5-0)* lcpmMinusloglik, [4](#page-3-0)

ppm, *[3,](#page-2-0) [4](#page-3-0)*, [4](#page-3-0)